# **Katello - Bug #5037**

# **Cannot enable ISO repo sets from a manifest**

04/02/2014 06:44 PM - Justin Sherrill

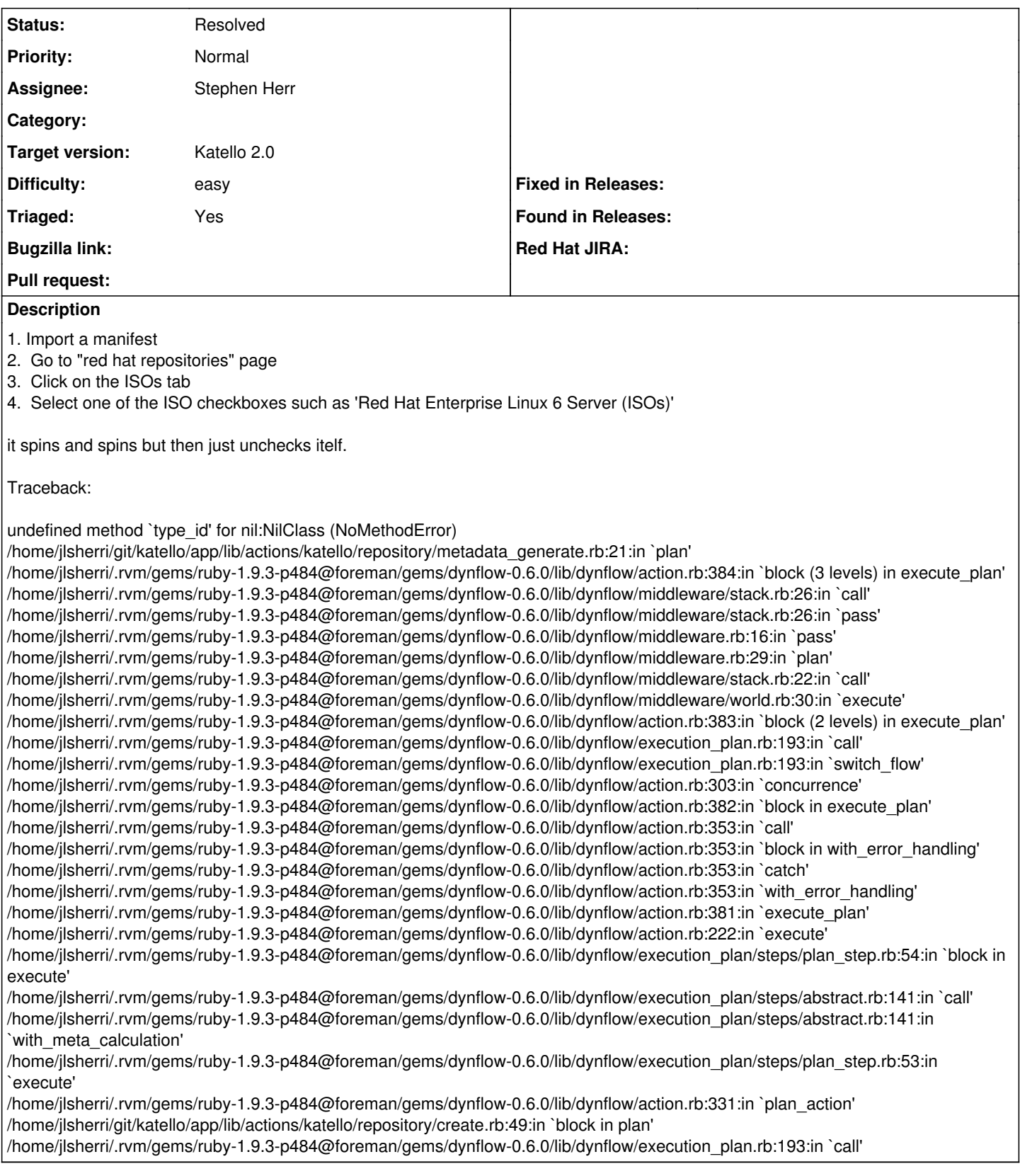

**Associated revisions**

### **Revision 71944f44 - 04/30/2014 02:23 PM - Stephen Herr**

Fixes #5037 - Enable ISO repo sets from a manifest

## **#1 - 04/29/2014 05:34 PM - Stephen Herr**

*- Status changed from New to Resolved*

*- Assignee set to Stephen Herr*

Pull request submitted: <https://github.com/Katello/katello/pull/4016>

#### **#2 - 06/06/2014 01:08 PM - Eric Helms**

*- Triaged changed from No to Yes*

### **#3 - 08/22/2014 08:03 AM - Eric Helms**

*- translation missing: en.field\_release set to 13*